iPhone & iPad August 11th & 14th

2014

# My Spam Folder

#### **Be Careful of your eMails!**

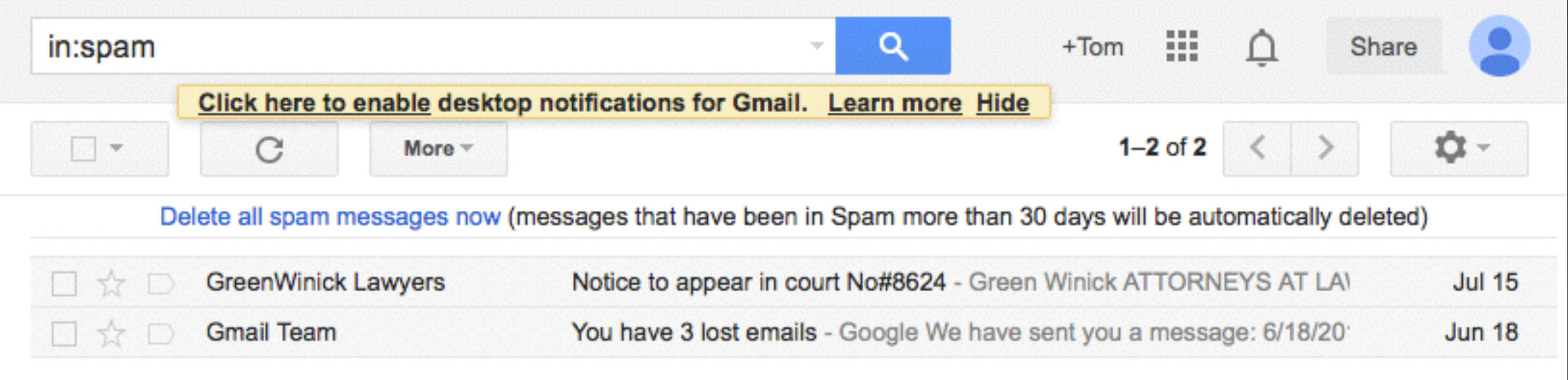

# Dangerous eMails

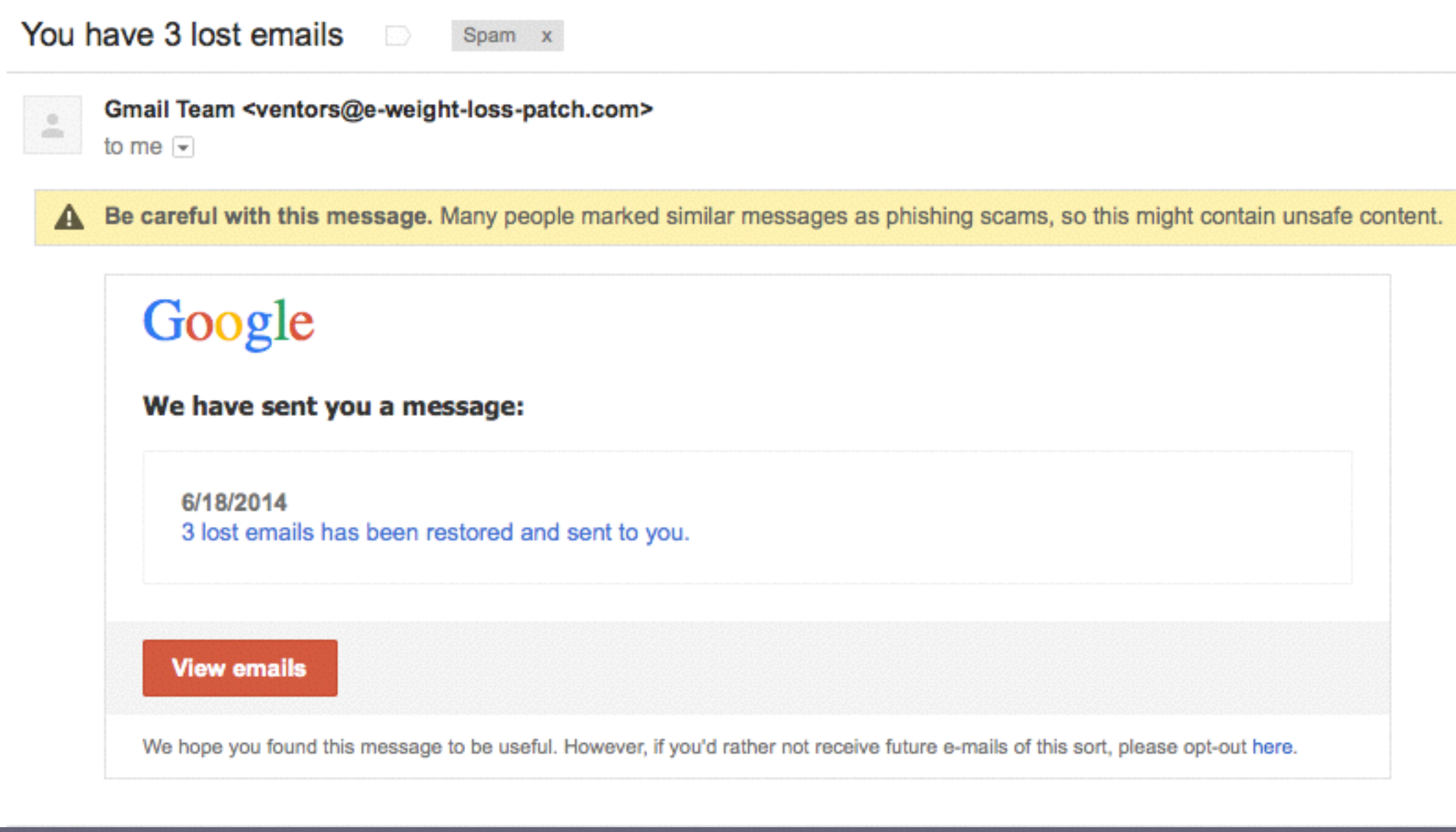

### FaceBook

 $\rightarrow$ 

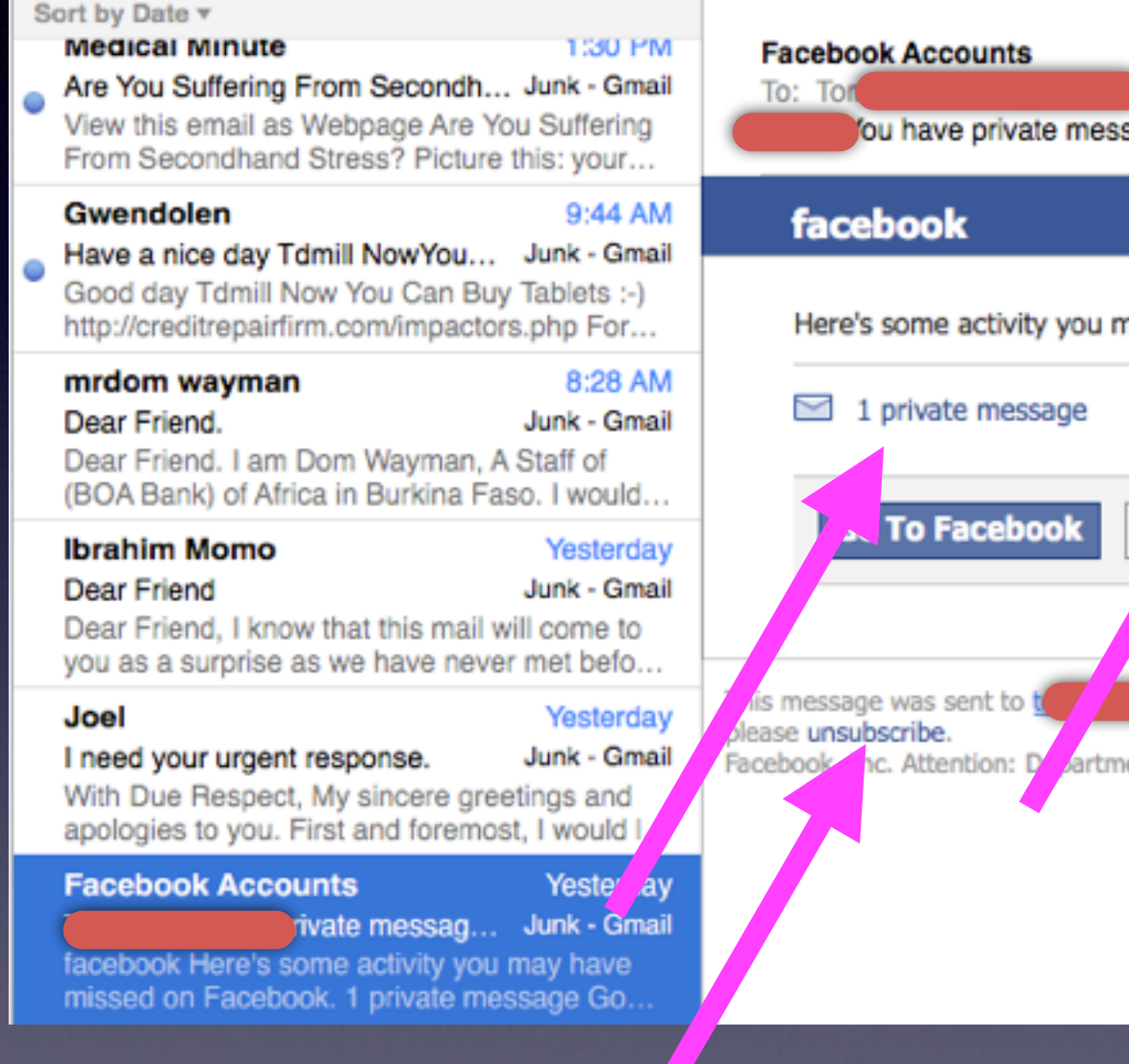

sage that will be deleted in 6 days harriet nay have missed on Facebook. **Se All Notifications** If you don't want to receive these emails from Face ent 415 P.O Box 10005 Palo Alto CA 94303

Look

For

These

Things!

### I Must Keep My Guard "UP"

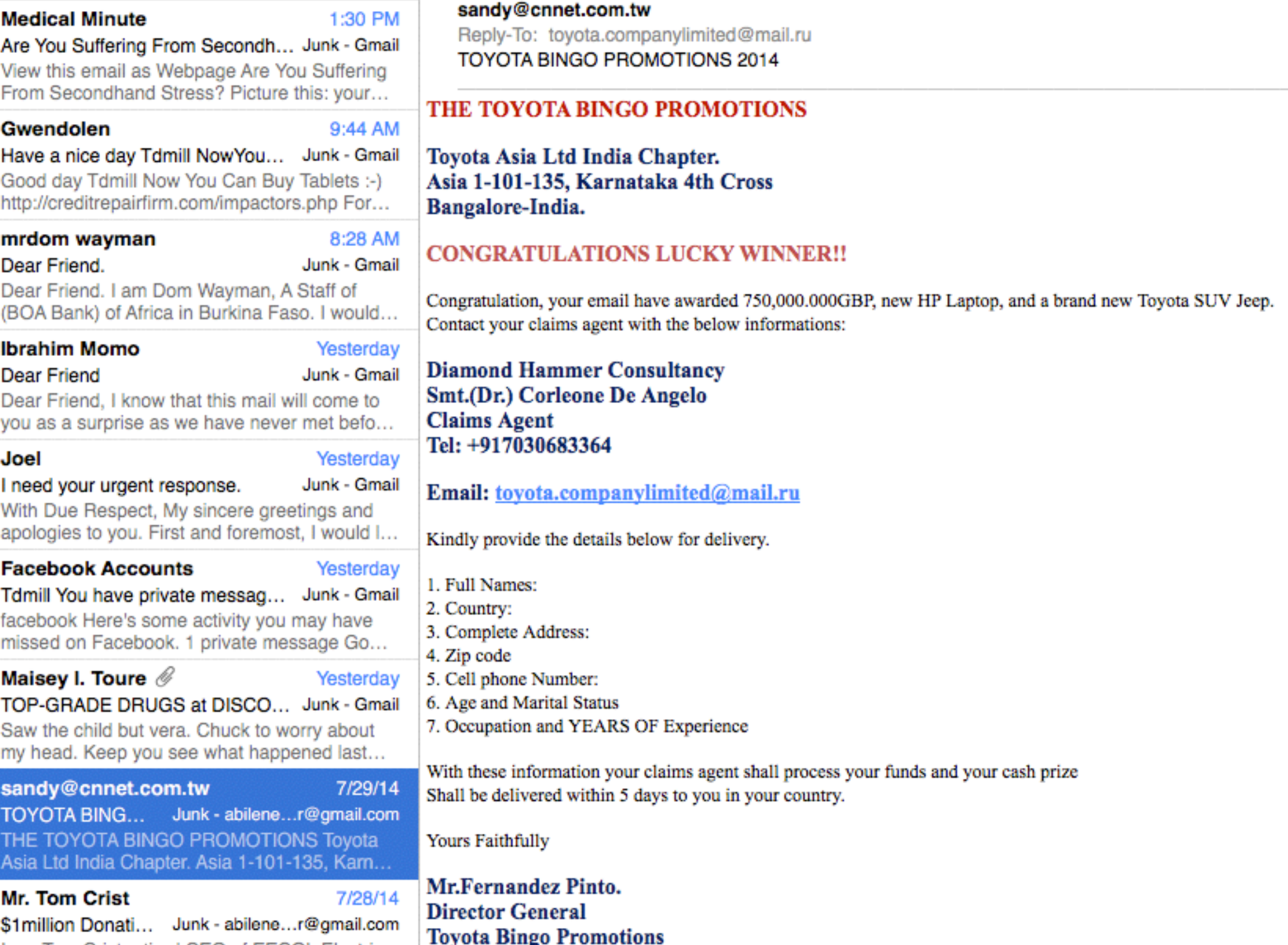

I am Tom Crist retired CEO of EECOL Electric and winner of \$40 million in the Calgary Lotto...

## Notice To Appear

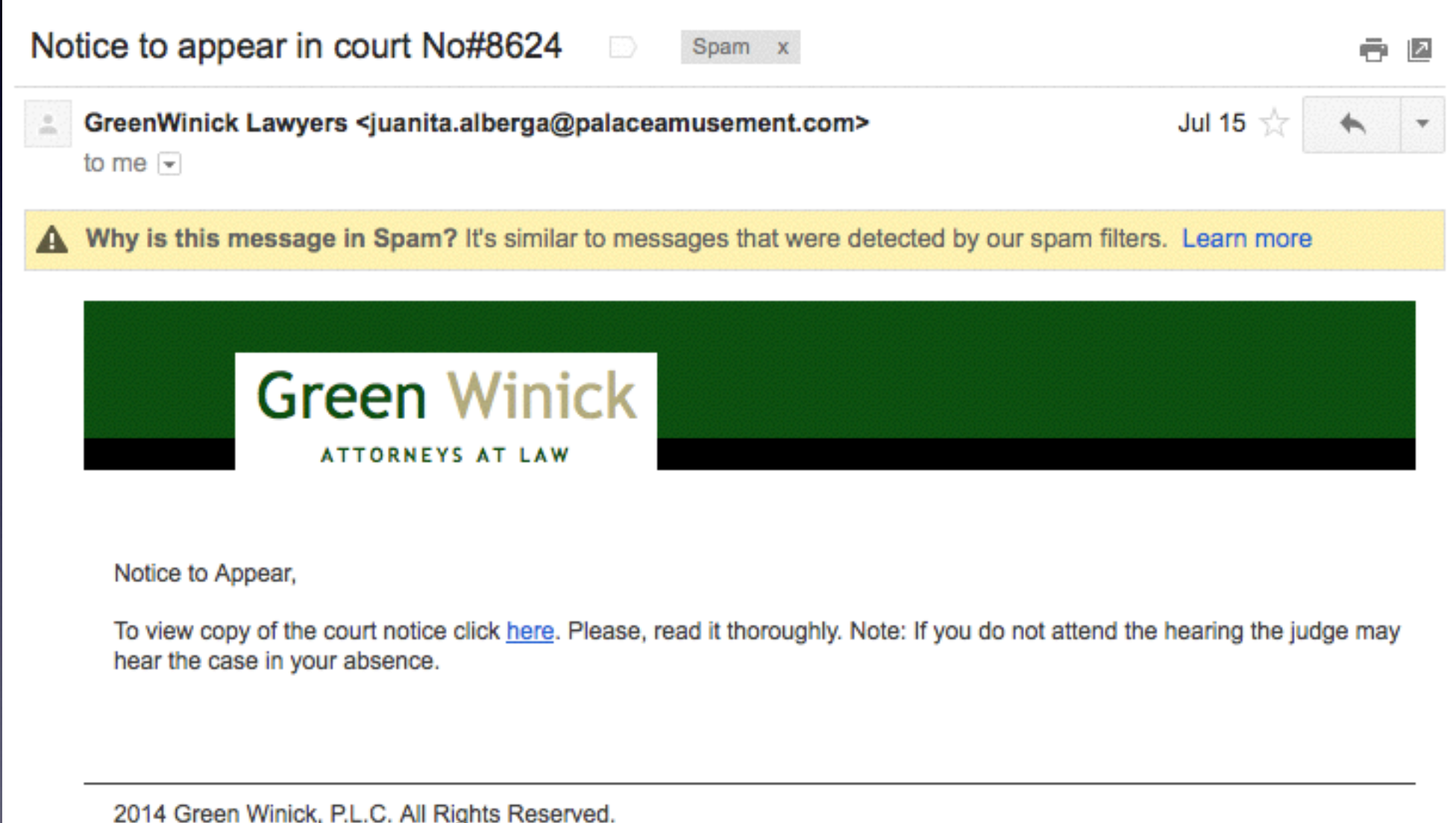

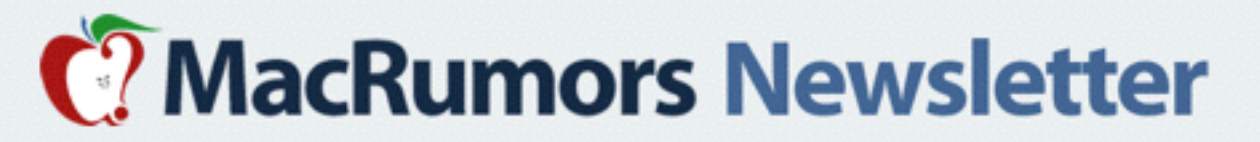

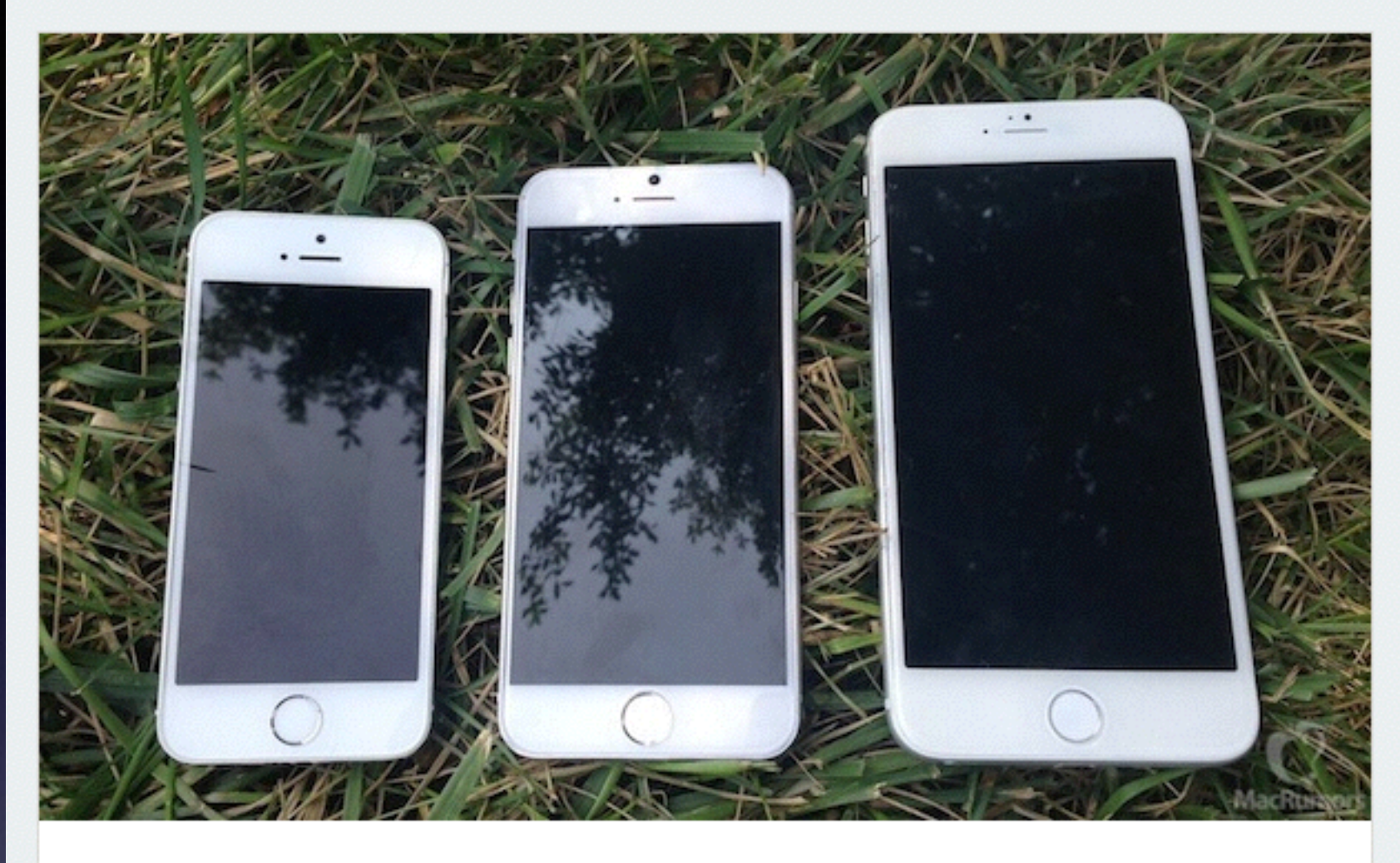

#### Apple to Hold iPhone 6 Media Event on **September 9**

The five-week countdown is on, as it looks like Apple will be holding its annual iPhone media event on September 9. While Apple hasn't officially confirmed the date yet, the news comes from Re/code, which has a perfect track record with such reports, and is being corroborated by The Wall Street Journal and Bloomberg. If past history is any indication, the *iPhone 6* should become available in the first wave of countries around September 19, with *iOS 8* launching to the public for existing devices a few days earlier.

**Get Ready For The New iPhone!**

**Read Full Article** 

### How to Make a FaceTime Call?

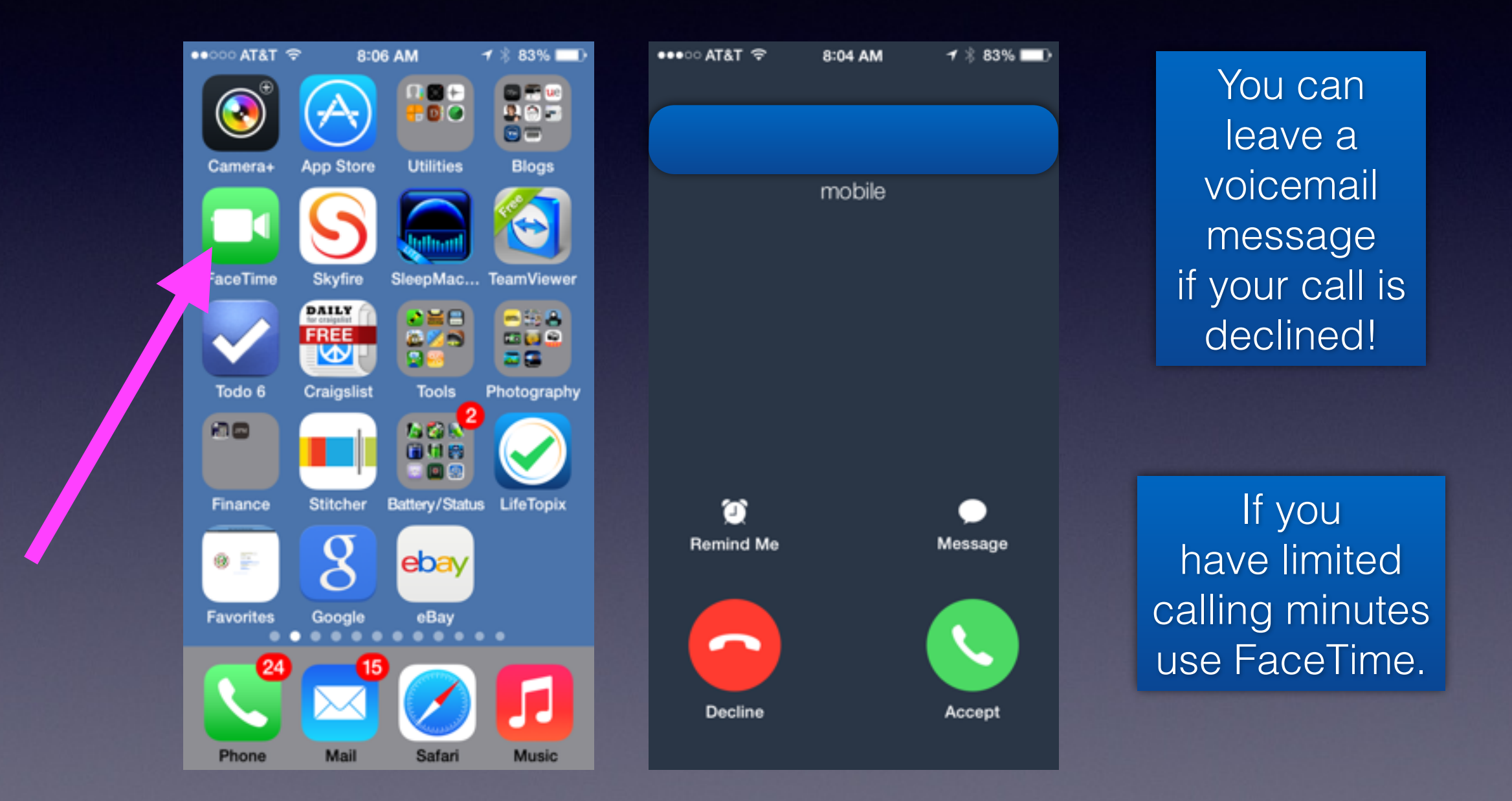

### How to Make and End a FaceTime Call.

#### You can make a "voice" call on an iPad!

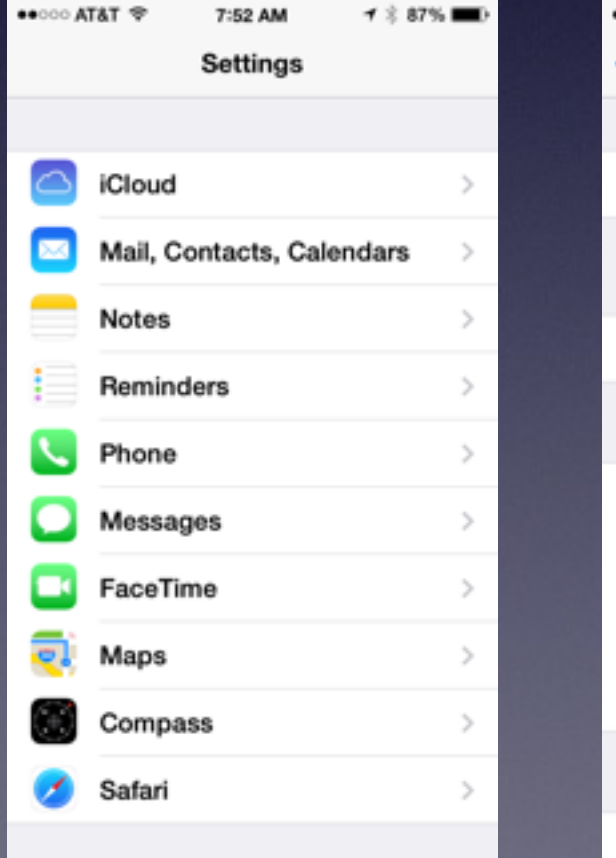

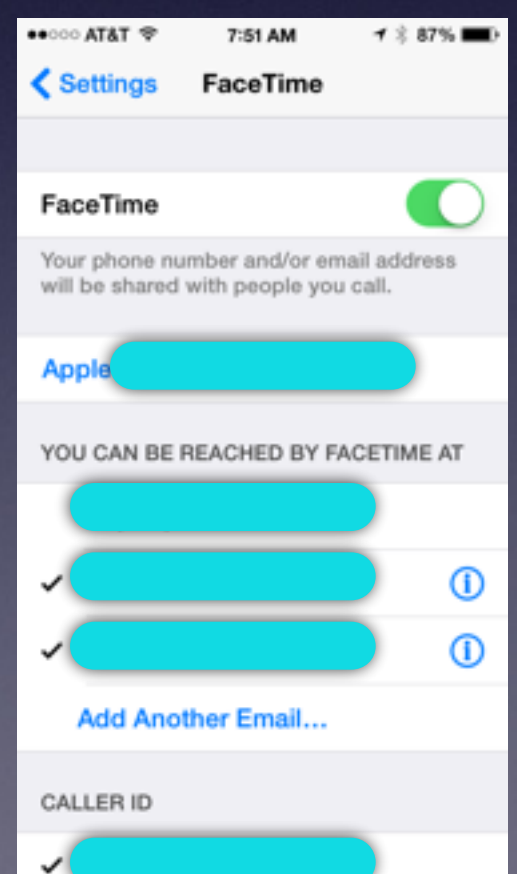

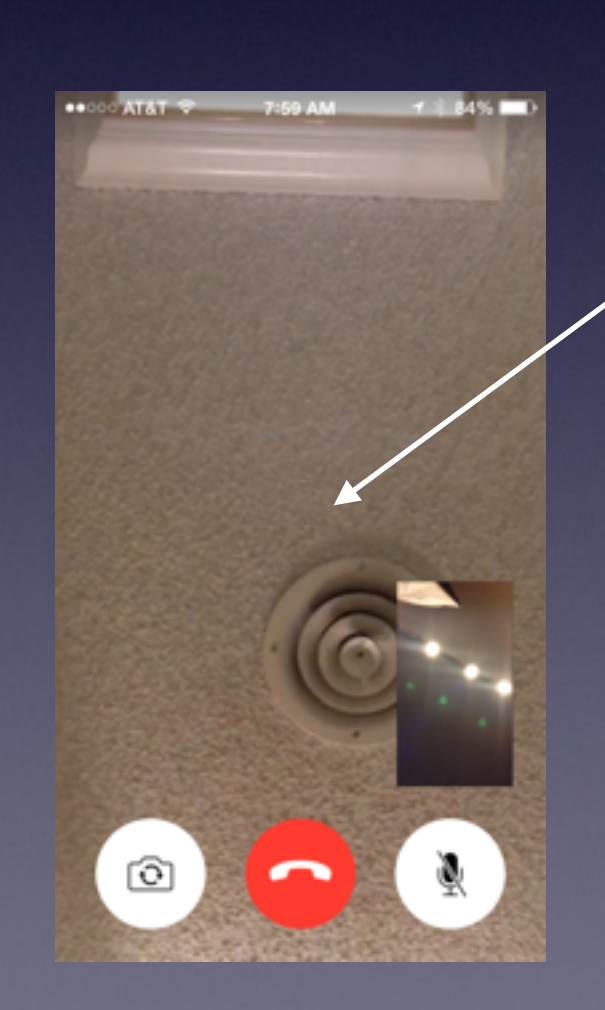

Tap the middle of the screen to make the "end" button appear!

# 9 Dangerous Apps

Apps that your children should not have!

<http://m.crosswalk.com/family/parenting/kids/9-most-dangerous-apps-for-kids.html>

Please…. Use the "restriction" settings for children.

Guided access is an Accessibility features for children with Autism

## Restrictions

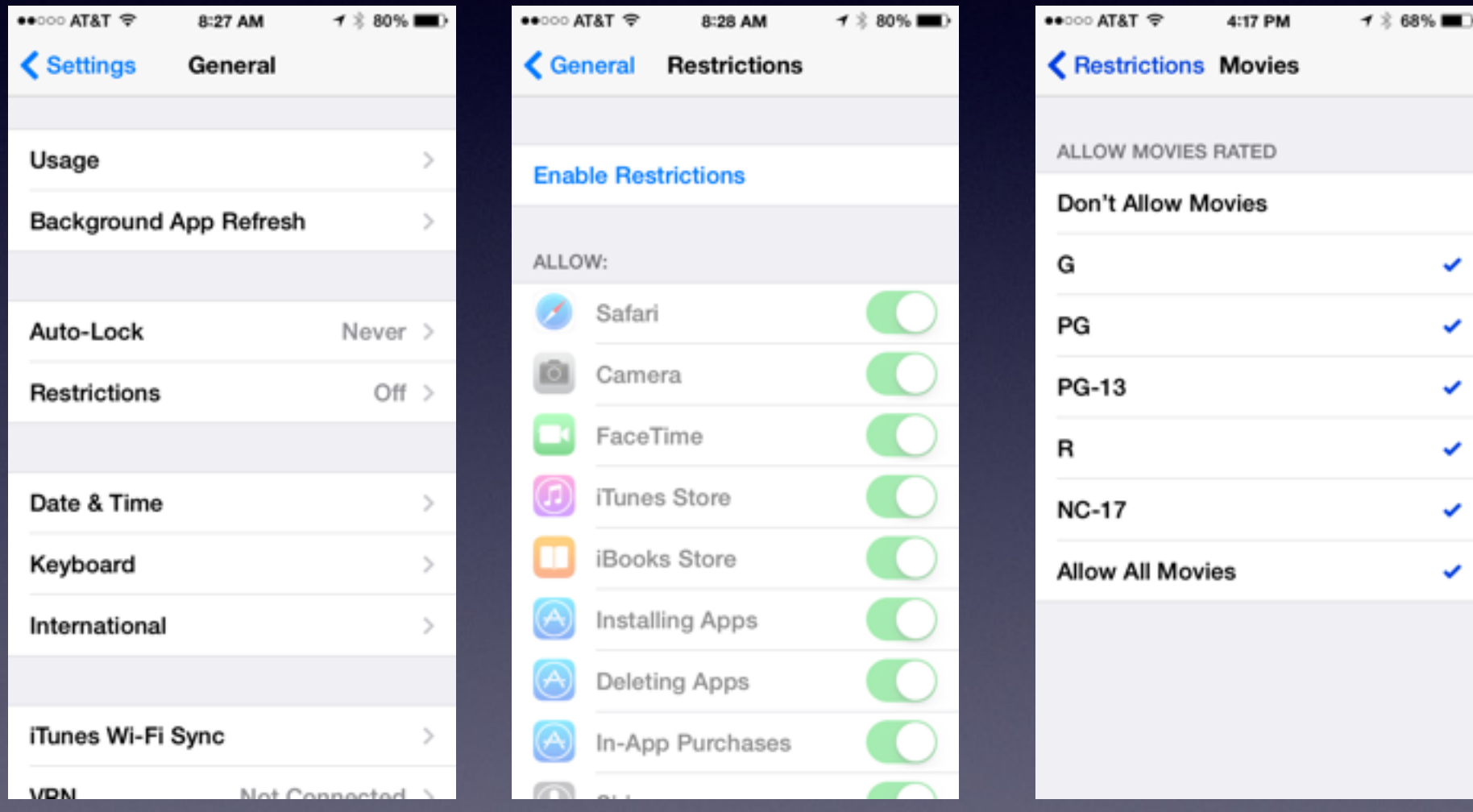

## Guided Access

#### Limits the ability of the iPhone & iPad to do only one App.

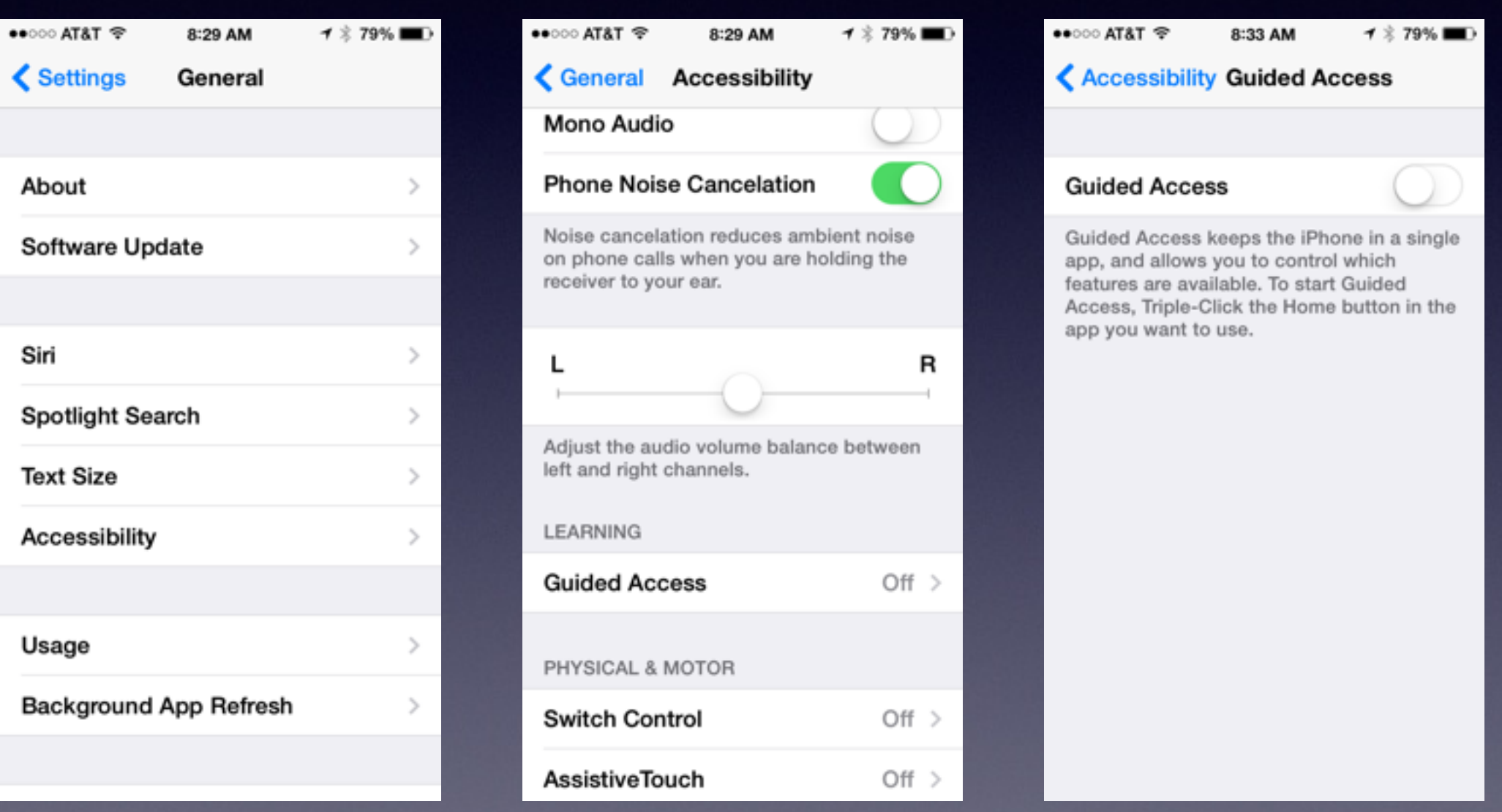

### Test Your Apple ID Password

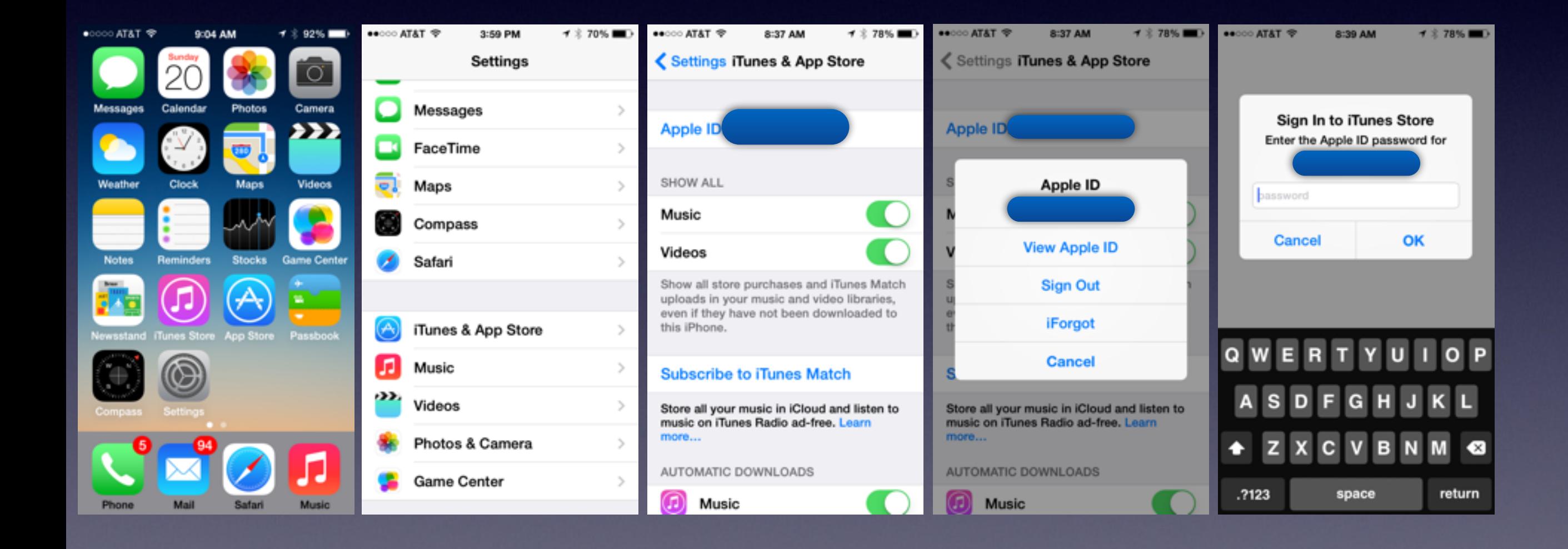

#### How To Make a Ringtone

#### <http://www.digitaltrends.com/mobile/how-to-make-ringtones-for-iphone/#!bBiMJY>

Home > Mobile > How to make ringtones for iPhone

#### **HOW TO MAKE RINGTONES FOR IPHONE**

By Brandon Widder - June 30, 2014

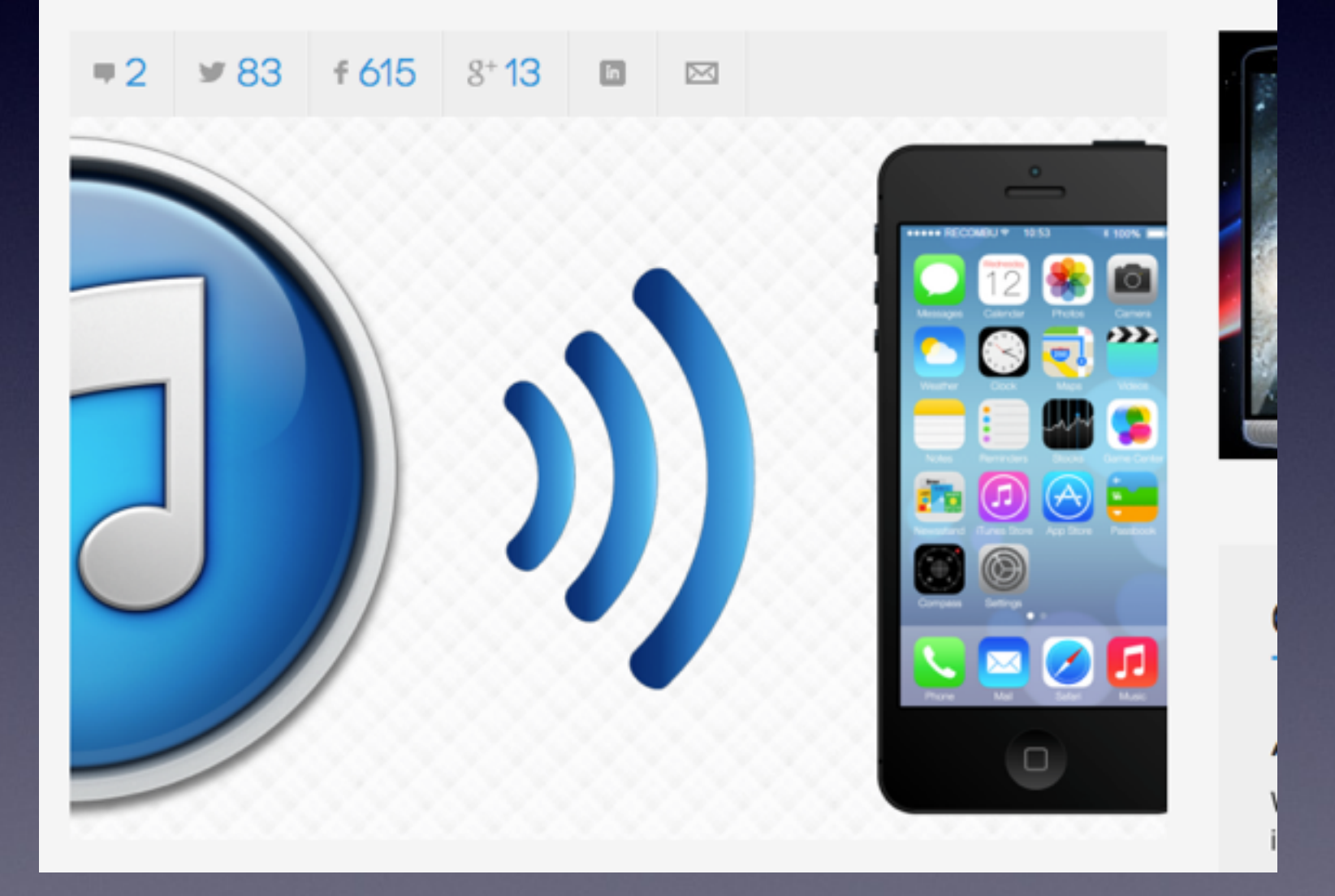

**Ring tone is .mr4 file** 

## What is the Internet?

**Steve Jobs said the iPhone is an Internet Communicator.**

**Everyone seems to be talking about the Internet.**

**A network of computers that share information.**

**When I connect to the Internet; I am connecting to billions of computers that share information.** 

**Some shared information is free and some is not.**

**The Abilene Reporter sends information that I have to pay to read.** 

It Makes a Difference How You Connect to these "billions of computers" and get on the Internet!

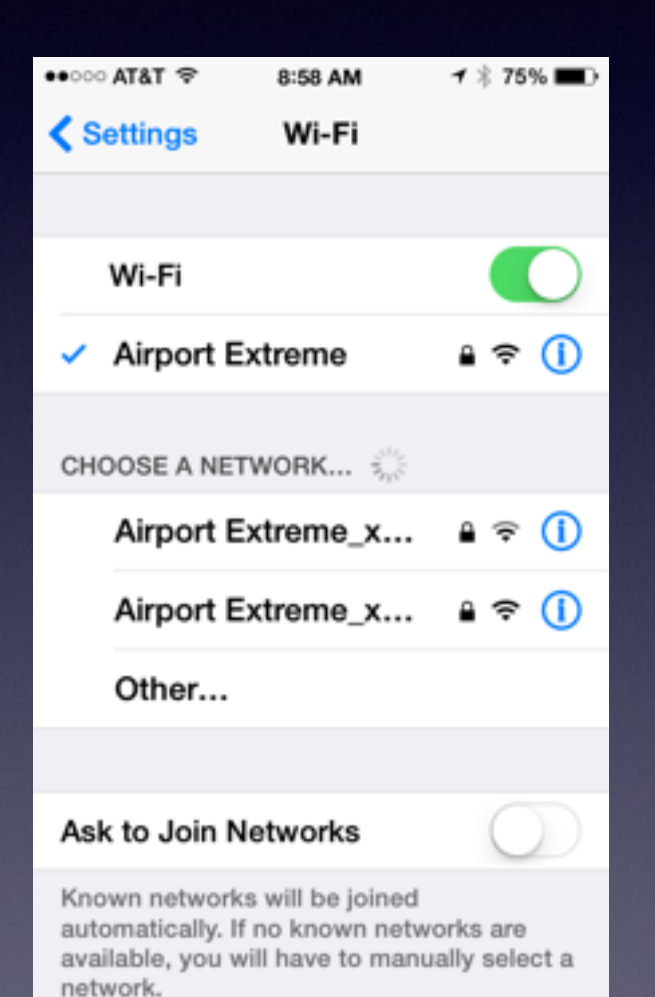

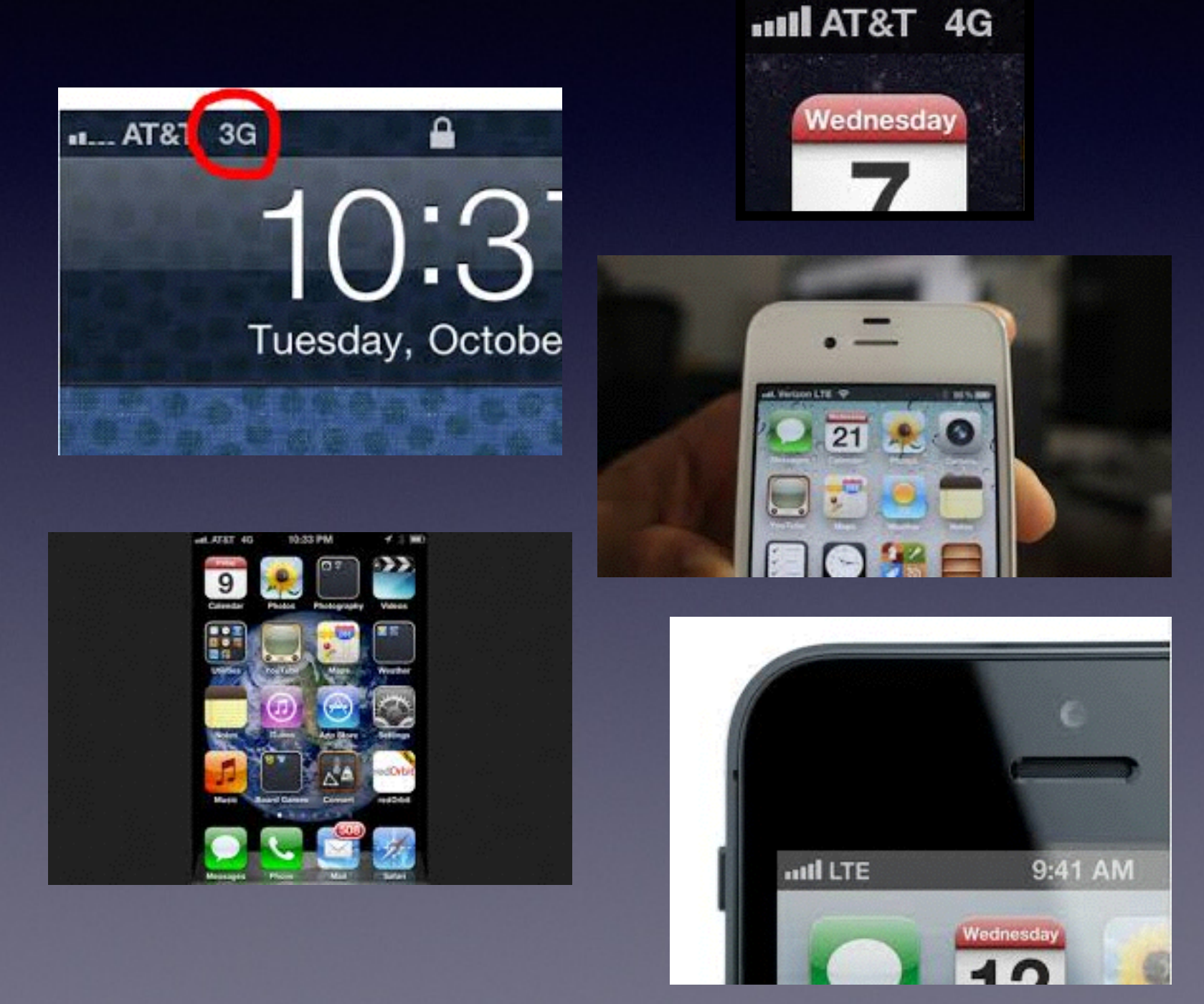

# Why is Wi-Fi Important?

It is generally faster! You get information more quickly. Free Wi-Fi at McDs or the Library is free.

All other connections send the Internet [and share information] directly to your iPhone.

## How To Get On Wi-Fi

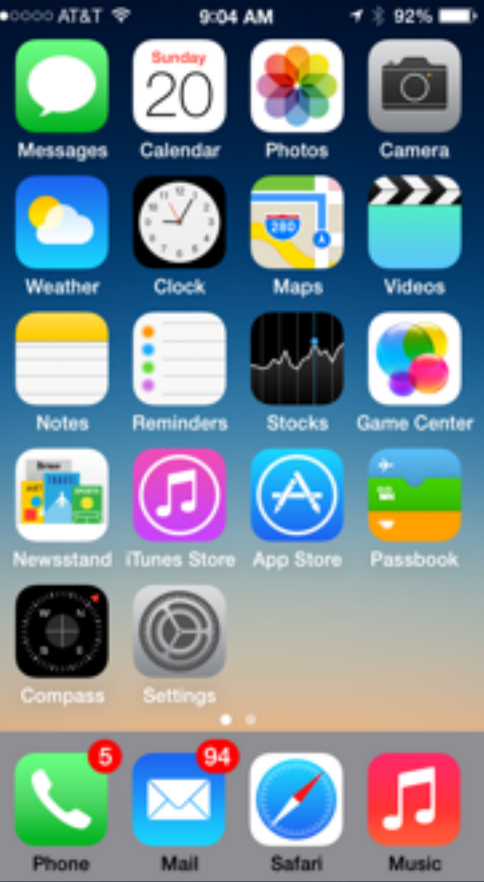

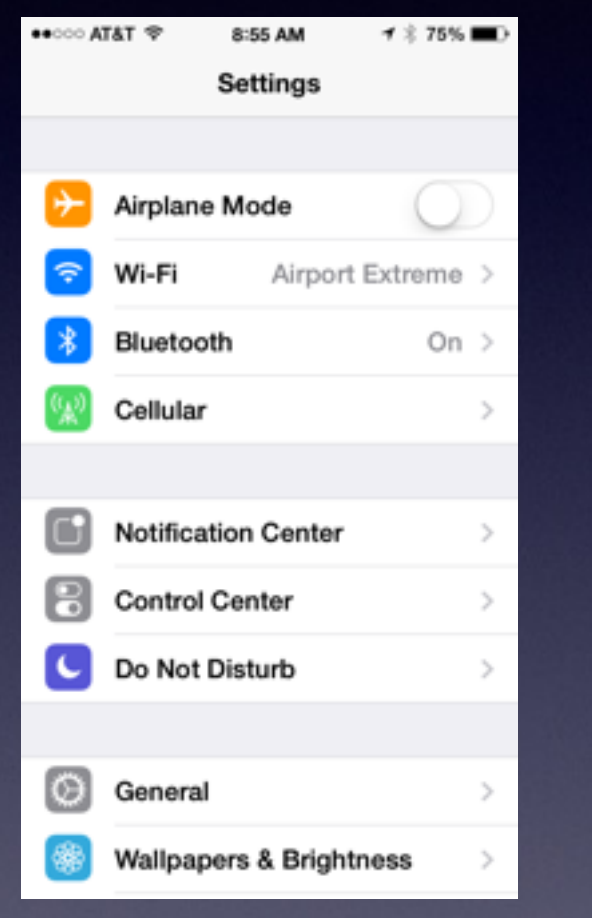

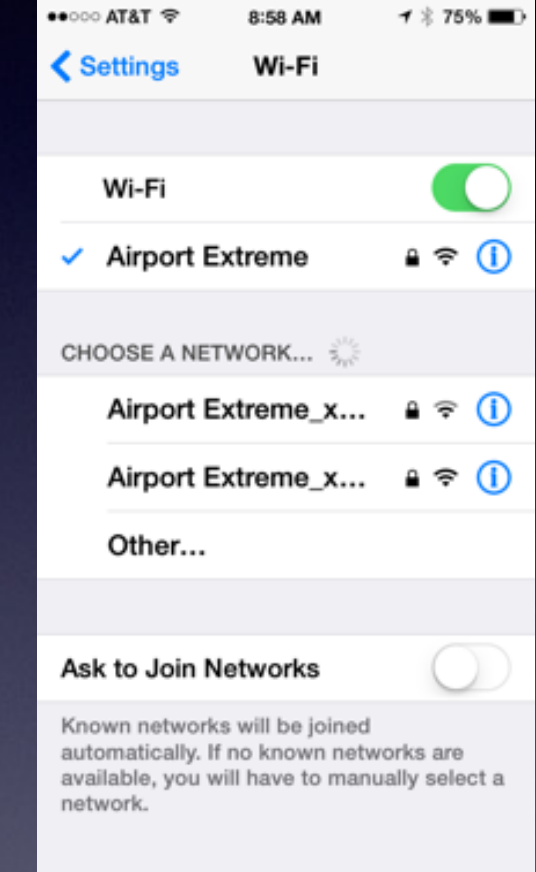

# What Am I Paying For?

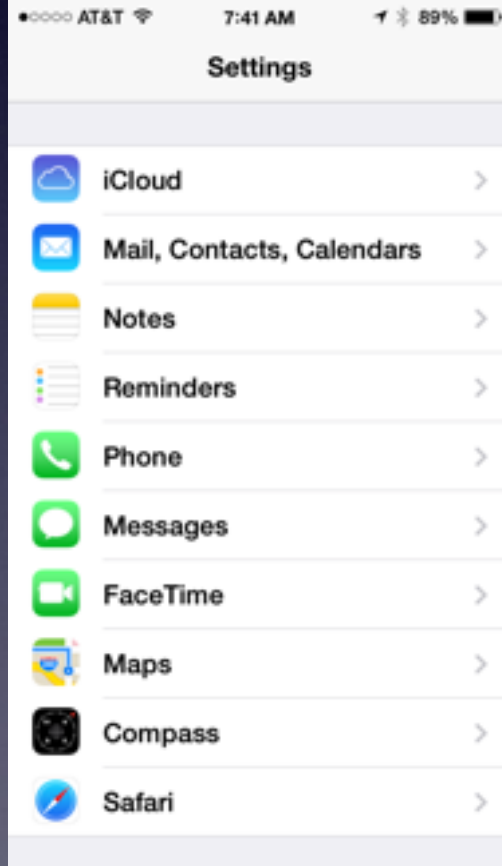

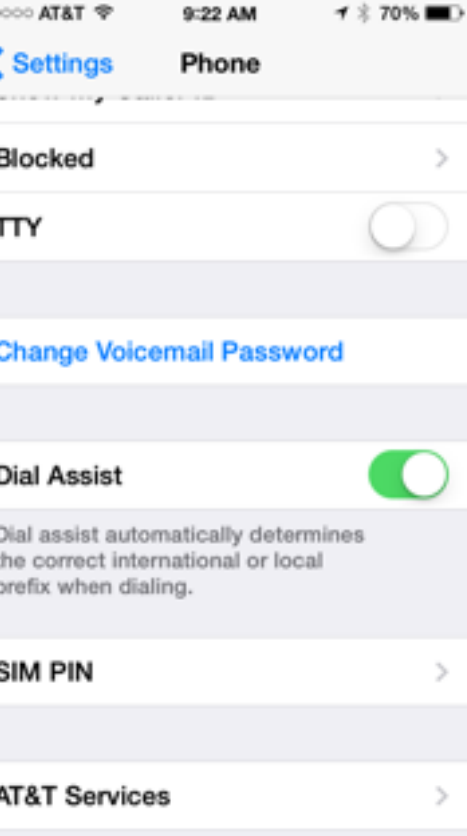

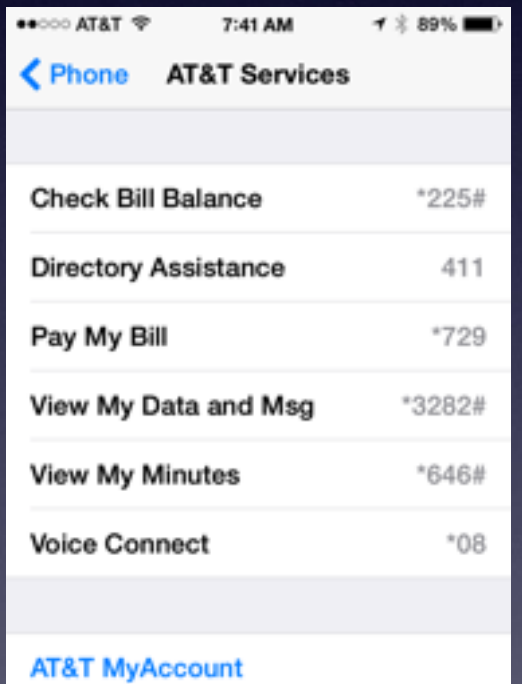

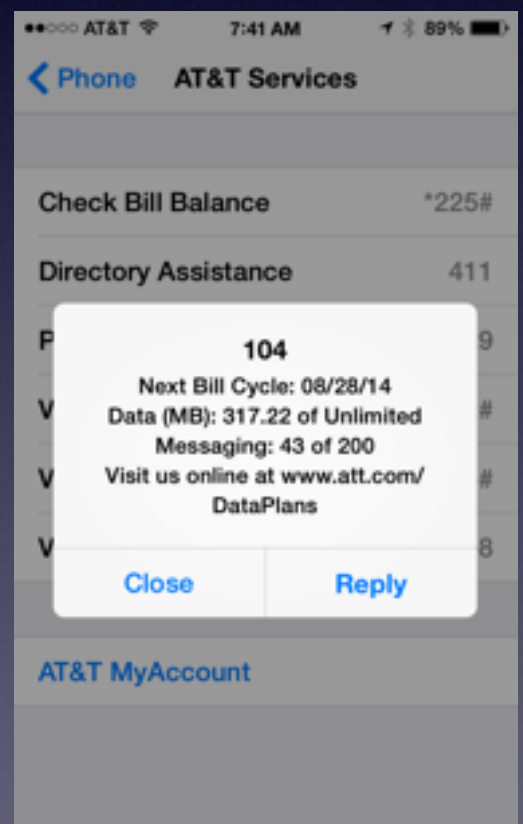

### Can I Get Two Bills for Internet?

Do you have Suddenlink or Att DSL or Uverse Do You get a **Cell Phone** Bill? Verizon, Sprint or Att or TMobile

## How To "Share" Using AirDrop

#### Sharing using AirDrop is Free.

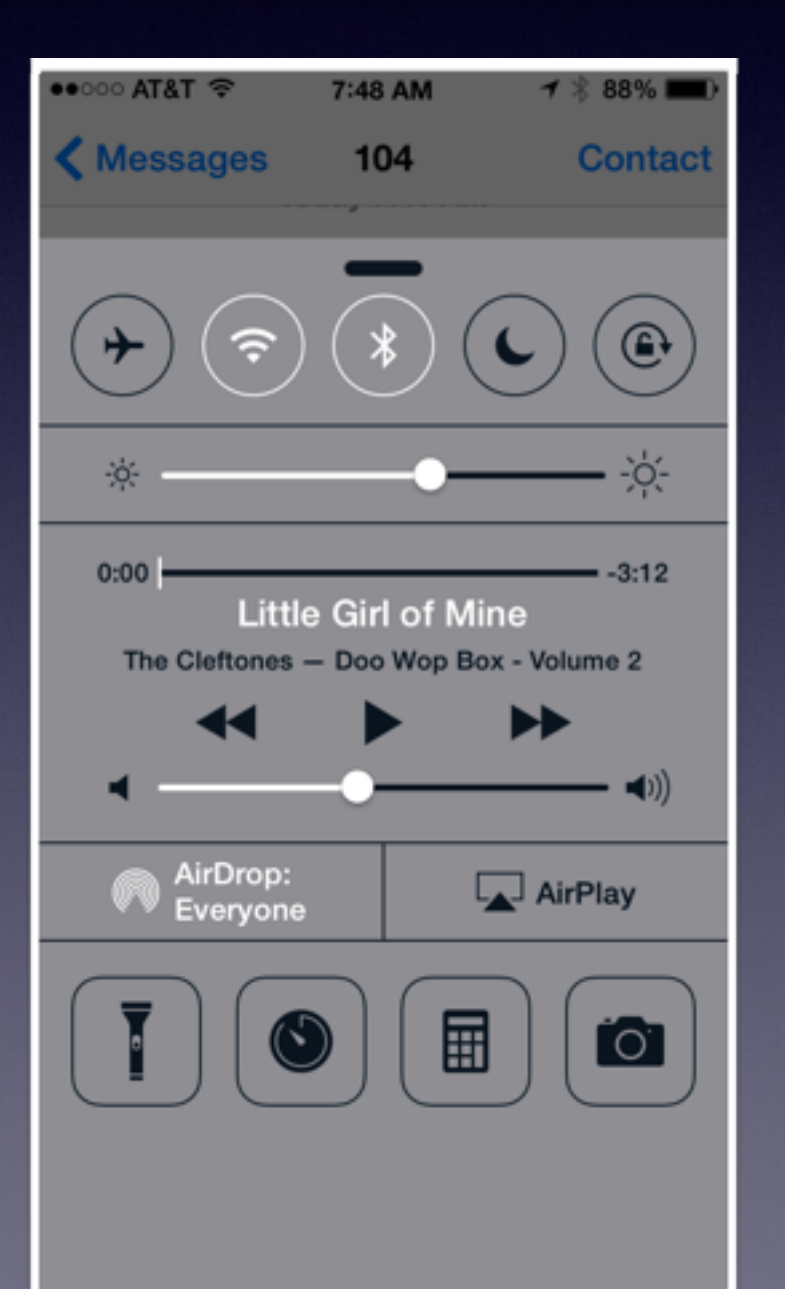

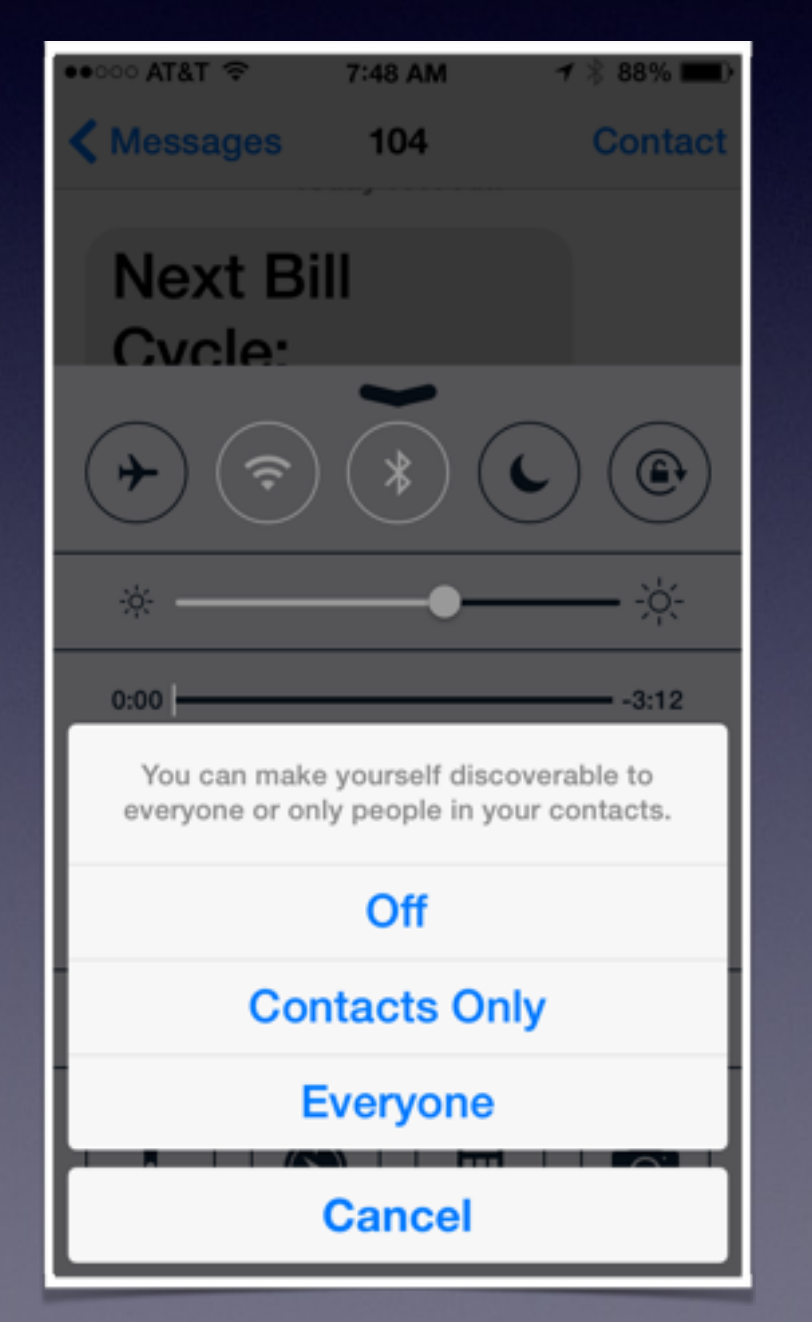

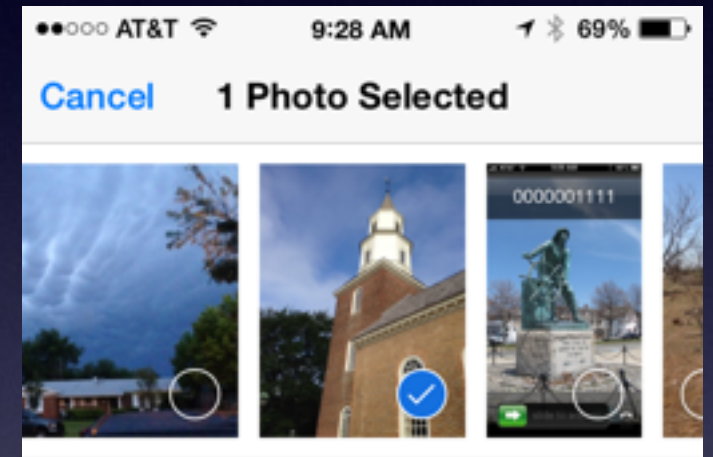

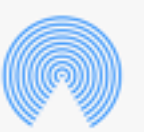

#### AirDrop

Share instantly with people nearby. If they do not appear automatically, ask them to open Control Center and turn on AirDrop.

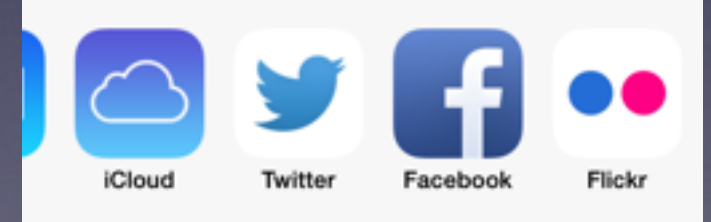

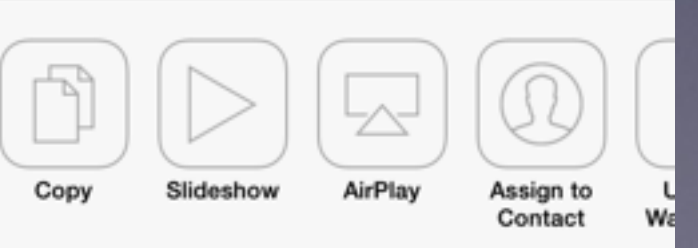